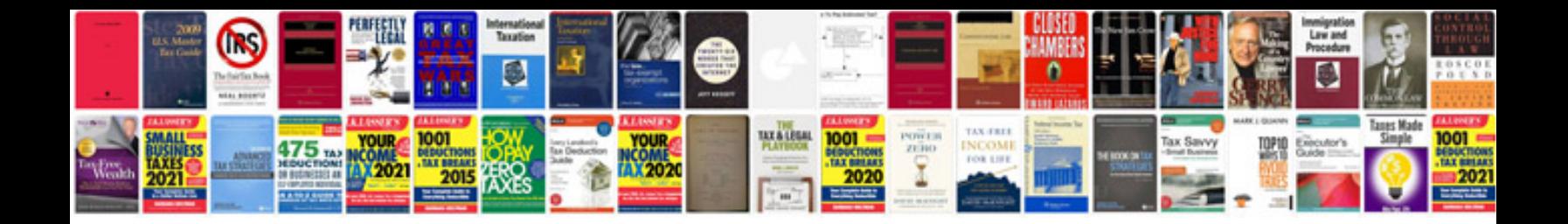

**2005 4runner repair manual**

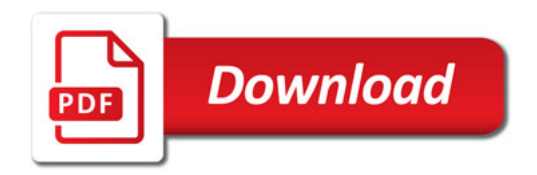

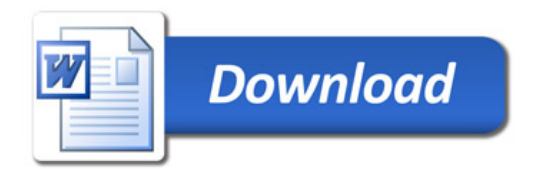